## URBIOLA

## **HERRAMIENTAS AVANZADAS LIBREOFFICE**

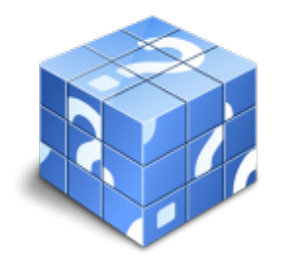

**Área:** General **Modalidad:** Teleformación **Duración:** 50 h **Precio:** Consultar

[Curso Bonificable](https://urbiola.campusdeformacion.com/bonificaciones_ft.php) **[Contactar](https://urbiola.campusdeformacion.com/catalogo.php?id=144370#p_solicitud)** [Recomendar](https://urbiola.campusdeformacion.com/recomendar_curso.php?curso=144370&popup=0&url=/catalogo.php?id=144370#p_ficha_curso) [Matricularme](https://urbiola.campusdeformacion.com/solicitud_publica_curso.php?id_curso=144370)

## **OBJETIVOS**

\*Realizar tareas relacionadas con la creación de tablas, incorporación de imágenes, gráficos y vínculos en la aplicación de textos de LibreOffice.

\*Elaborar esquemas e índices de contenidos para los documentos de texto.

\*Usar y aplicar distintos estilos y plantillas.

\*Trabajar con herramientas para la combinación de correspondencia.

\*Utilizar Calc para cálculos sencillos aritméticos y estadísticos.

\*Elaborar gráficos en diferentes estilos con datos procedentes de distintos orígenes.

\*Trabajar con las herramientas más importantes en el tratamiento de listas de datos con LibreOffice Calc.

\*Crear presentaciones sencillas con LibreOffice Impress, que incluyan diferentes tipos de objetos en las diapositivas de la presentación: texto, imágenes, gráficos, objetos de dibujo...

\*Manejar con soltura las funciones de impresión de LibreOffice Writer, LibreOffice Calc y LibreOffice Impress.

## **CONTENIDOS**

- 1. Software libre. Definición. Presentación de LibreOffice: descripción, requisitos del sistema e instalación.
- 2. Procesador de Textos LibreOffice Writer I: Creación y Edición de Tablas. Objetos y Gráficos en documentos de texto.
- 3. Procesador de Textos LibreOffice Writer II: Crear tablas de contenido.
- 4. Procesador de Textos LibreOffice Writer III: Combinación de correspondencia.
- 5. Hoja de cálculo LibreOffice Calc I: Trabajar con fórmulas y con funciones.
- 6. Hoja de cálculo LibreOffice Calc II: Categorías de funciones.
- 7. Hoja de cálculo LibreOffice Calc III: Representación de datos a través de gráficos o diagramas.
- 8. Hoja de cálculo LibreOffice Calc IV: Trabajar con listas de datos.
- 9. Crear presentaciones básicas con LibreOffice Impress I: Crear presentaciones e incluir objetos en las diapositivas.
- 10. Crear presentaciones básicas con LibreOffice Impress II: Presentaciones electrónicas.
- 11. Impresión de documentos de texto, hojas de cálculo y presentaciones con LibreOffice.